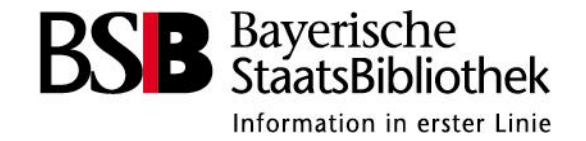

# **Bildähnlichkeitssuche**

Neue Wege der Bildsuche an der Bayerischen Staatsbibliothek

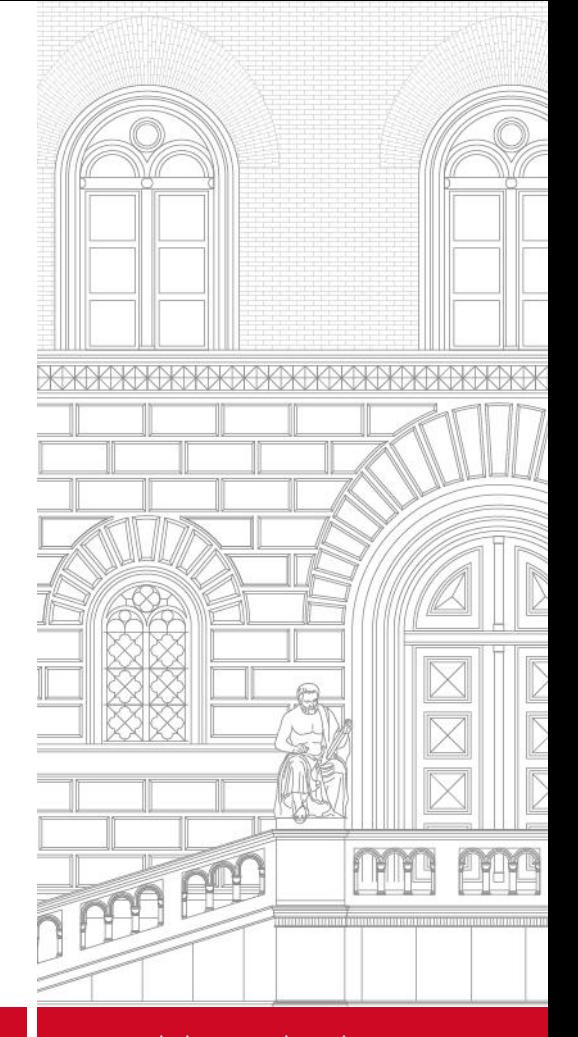

**Stefan Schweter, Workshop "Einsatz von KI und DH in Bibliotheken", Nov. 2022**

www.bsb-muenchen.de

#### Alte vs. Neue Bildähnlichkeitssuche

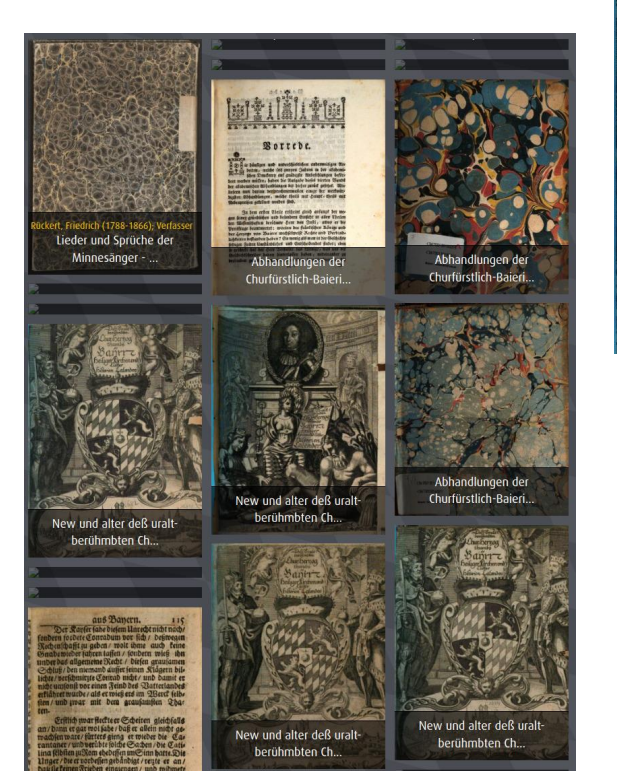

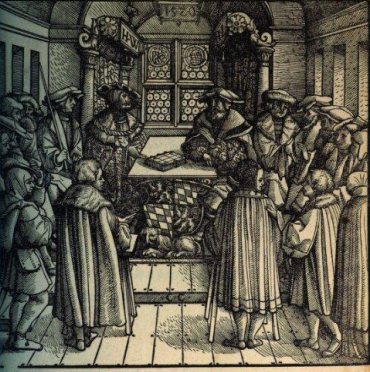

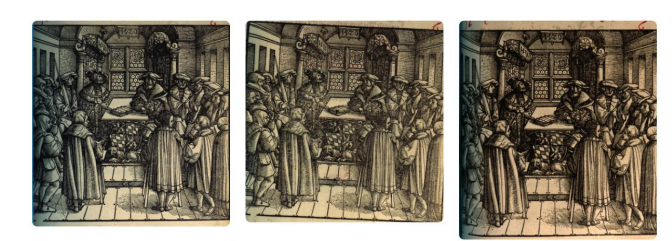

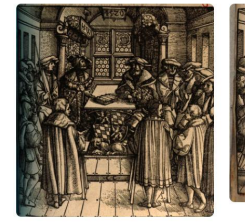

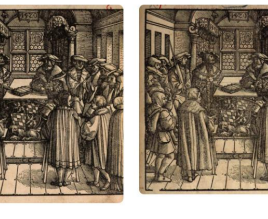

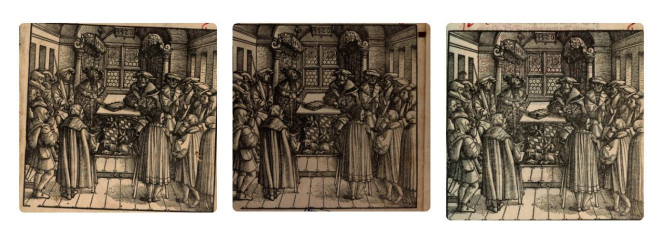

2 www.bsb-muenchen.de

### Wie funktioniert die neue Bildähnlichkeitssuche

- Aktuelle Technologien aus dem Bereich des maschinellen Lernens
- Manuelle Annotation vom Bildsegmenten
- Training eines Klassifikators zur automatischen Erkennung von Bildsegmenten
- Erzeugung von Merkmalsvektoren für Bildsegmente
- Speichern der Merkmalsvektoren in Vektorsuchmaschine

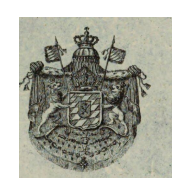

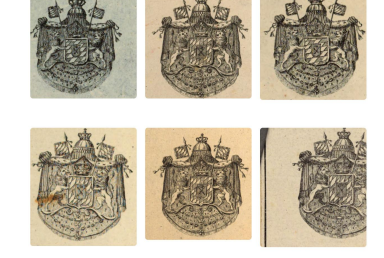

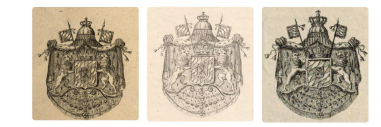

### Open Source Technologiestack

- [Detectron2-Bibliothek](https://github.com/facebookresearch/detectron2) von Facebook AI
- [PyTorch Image Models](https://huggingface.co/docs/timm/index) (timm)
- <u>[Solr 9](https://solr.apache.org/guide/solr/latest/upgrade-notes/major-changes-in-solr-9.html)</u>

## Beispielsuche

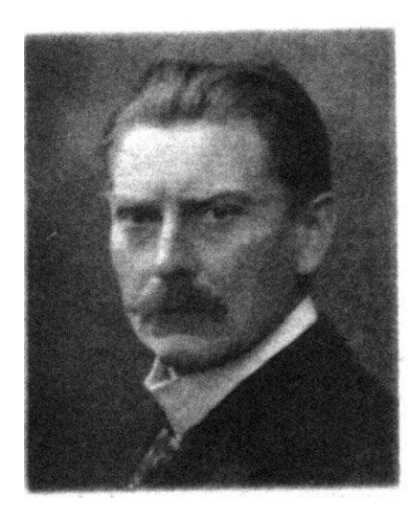

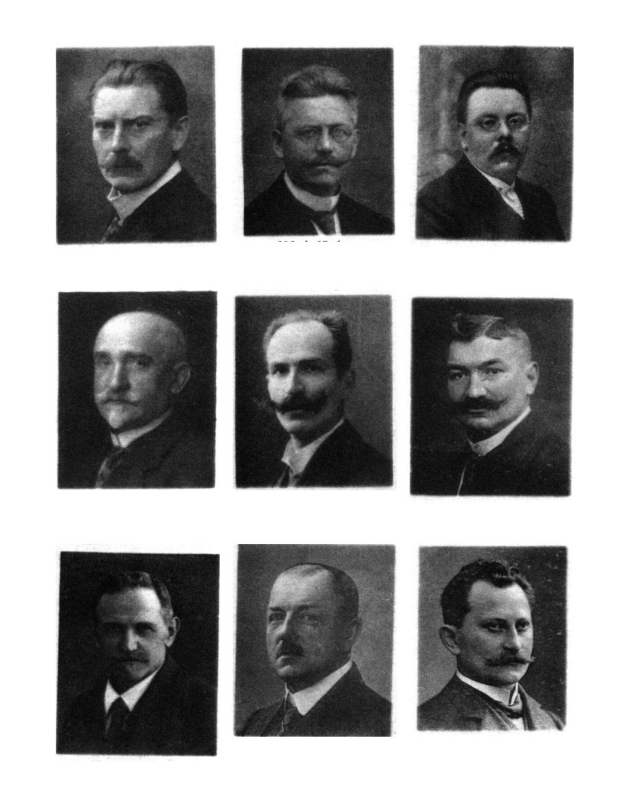